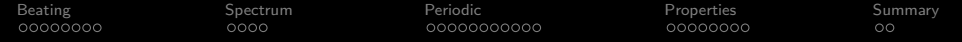

# Lecture 3: Spectrum

Mark Hasegawa-Johnson

#### ECE 401: Signal and Image Analysis, Fall 2022

**Kロトメ部トメミトメミト ミニのRC** 

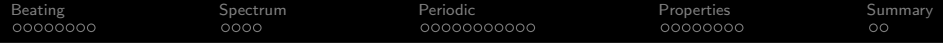

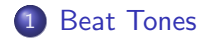

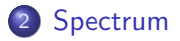

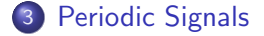

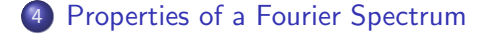

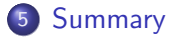

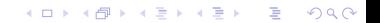

<span id="page-2-0"></span>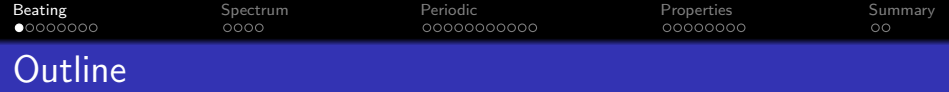

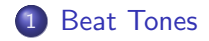

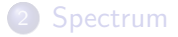

#### <sup>3</sup> [Periodic Signals](#page-14-0)

4 [Properties of a Fourier Spectrum](#page-25-0)

#### 5 [Summary](#page-33-0)

KOKK@KKEKKEK E 1990

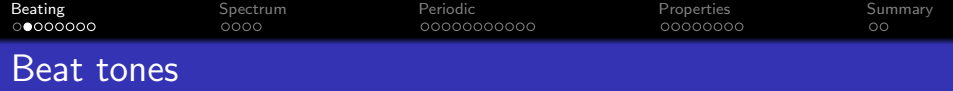

When two pure tones at similar frequencies are added together, you hear the two tones "beating" against each other.

[Beat tones demo](https://en.wikipedia.org/wiki/Beat_(acoustics))

K ロ ▶ K @ ▶ K 할 ▶ K 할 ▶ | 할 | © 9 Q @

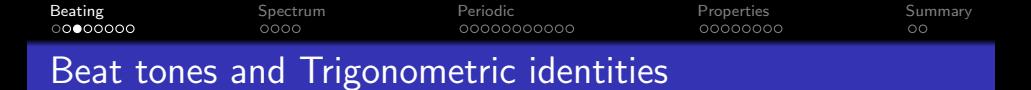

Beat tones can be explained using this trigonometric identity:

$$
\cos(a)\cos(b) = \frac{1}{2}\cos(a+b) + \frac{1}{2}\cos(a-b)
$$

Let's do the following variable substitution:

$$
a + b = 2\pi f_1 t
$$

$$
a - b = 2\pi f_2 t
$$

$$
a = 2\pi f_{av} t
$$

$$
b = 2\pi f_{beat} t
$$

**KORKARYKERKER POLO** 

where  $f_{\sf ave}=\frac{f_1+f_2}{2}$ , and  $f_{\sf beat}=\frac{f_1-f_2}{2}$ .

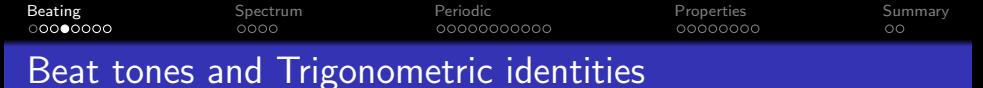

Re-writing the trigonometric identity, we get:

$$
\frac{1}{2}\cos(2\pi f_1 t) + \frac{1}{2}\cos(2\pi f_2 t) = \cos(2\pi f_{beat} t)\cos(2\pi f_{ave} t)
$$

So when we play two tones together,  $f_1 = 110$ Hz and  $f_2 = 104$ Hz, it sounds like we're playing a single tone at  $f_{\text{ave}} = 107 \text{Hz}$ , multiplied by a beat frequency  $f_{\text{beat}} = 3$  (double beats)/second.

**KORKARYKERKER POLO** 

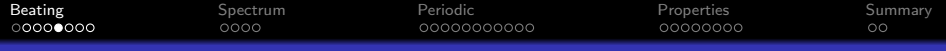

# Beat tones

by Adjwilley, CC-SA 3.0, <https://commons.wikimedia.org/wiki/File:WaveInterference.gif>

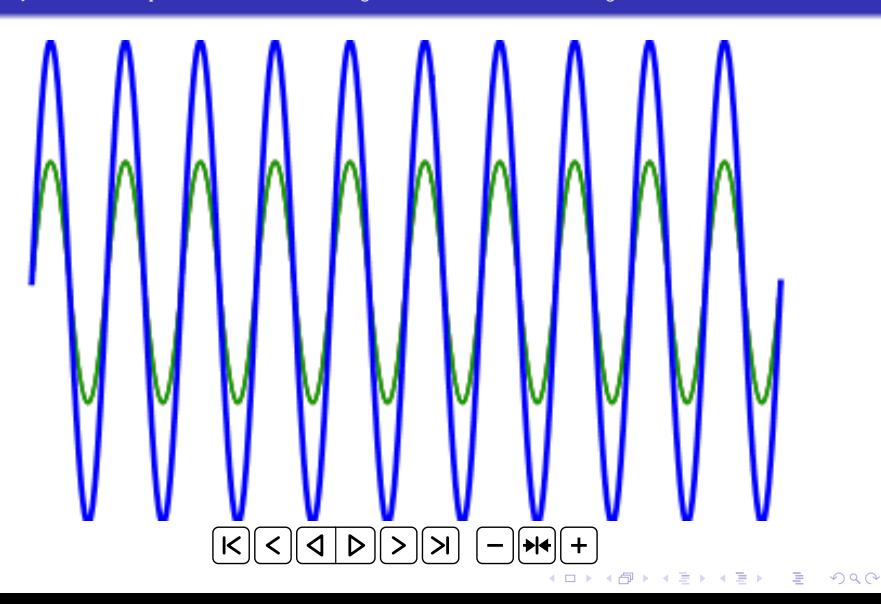

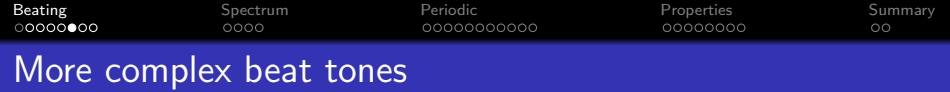

What happens if we add together, say, three tones?

$$
\cos(2\pi 107t) + \cos(2\pi 110t) + \cos(2\pi 104t) = ??
$$

For this, and other more complicated operations, it is much, much easier to work with complex exponentials, instead of cosines.

K ロ ▶ K @ ▶ K 할 ▶ K 할 ▶ | 할 | © 9 Q @

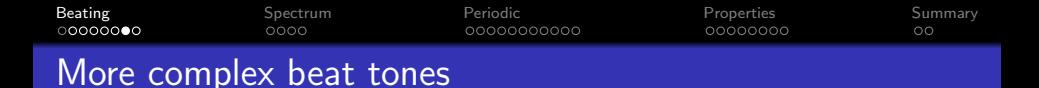

What happens if we add together, say, three tones?

$$
x(t) = \cos(2\pi 107t) + \cos(2\pi 110t) + \cos(2\pi 104t) = ??
$$

This is like a phasor example, except that all of the tones are at different frequencies.

$$
x(t) = \Re \{ e^{j2\pi 107t} + e^{j2\pi 110t} + e^{j2\pi 104t} \}
$$
  
= 
$$
\Re \{ (1 + e^{j2\pi 3t} + e^{-j2\pi 3t}) e^{j2\pi 107t} \}
$$

So we just have to do this phasor addition:

$$
1 + e^{j2\pi 3t} + e^{-j2\pi 3t} = 1 + 2\cos(2\pi 3t)
$$

K ロ ▶ K 個 ▶ K 할 ▶ K 할 ▶ 이 할 → 9 Q Q →

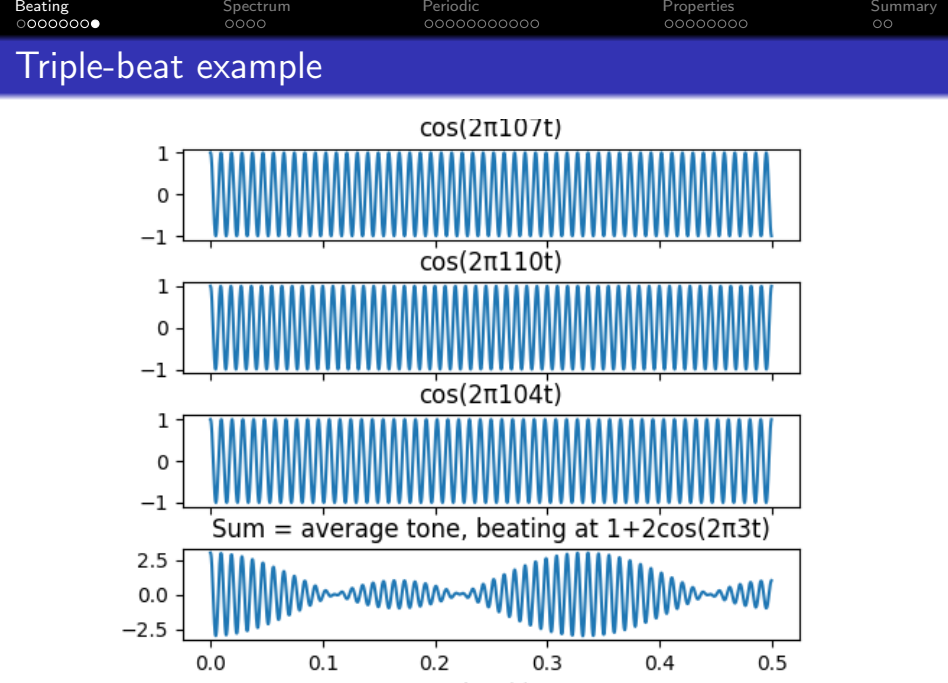

Time (t)

 $299$ Þ

K ロ ▶ K 御 ▶ K 唐 ▶ K 唐 ▶

<span id="page-10-0"></span>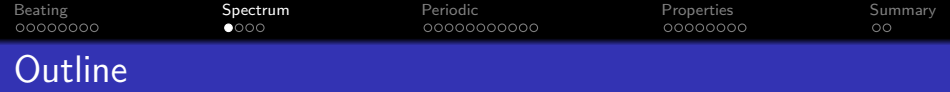

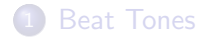

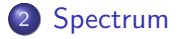

#### <sup>3</sup> [Periodic Signals](#page-14-0)

4 [Properties of a Fourier Spectrum](#page-25-0)

#### 5 [Summary](#page-33-0)

KOKK@KKEKKEK E 1990

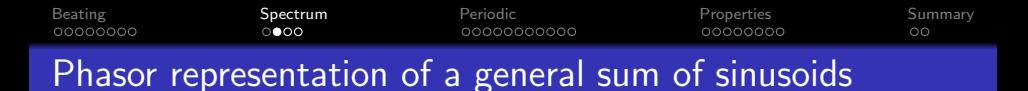

In general, if  $x(t)$  is a sum of sines and cosines,

$$
x(t) = A_0 + \sum_{k=1}^{N} A_k \cos(2\pi f_k t + \theta_k)
$$

Then it has a phasor notation

$$
x(t) = A_0 + \sum_{k=1}^{N} \Re \left\{ A_k e^{j\theta_k} e^{j2\pi f_k t} \right\}
$$

K ロ ▶ K 個 ▶ K 할 ▶ K 할 ▶ ( 할 → ) 익 Q Q

#### [Beating](#page-2-0) [Spectrum](#page-10-0) [Periodic](#page-14-0) [Properties](#page-25-0) [Summary](#page-33-0) െ∙െ 00000000000 00000000  $\circ$ Two-sided spectrum

The  $\Re\{z\}$  operator is annoying. In order to get rid of it, let's take advantage of Euler's formula  $\Re\left\{z\right\}=\frac{1}{2}$  $\frac{1}{2}(z+z^*)$  to write:

$$
x(t) = A_0 + \sum_{k=1}^{N} A_k \cos(2\pi f_k t + \theta_k)
$$
  
= 
$$
\sum_{k=-N}^{N} a_k e^{j2\pi f_k t}
$$

In order to do that, we need to define  $a_k$  like this:

$$
a_k = \begin{cases} A_0 & k = 0\\ \frac{1}{2}A_k e^{j\theta_k} & k > 0\\ \frac{1}{2}A_{-k} e^{-j\theta_{-k}} & k < 0 \end{cases}
$$

**KORKARYKERKER POLO** 

<span id="page-13-0"></span>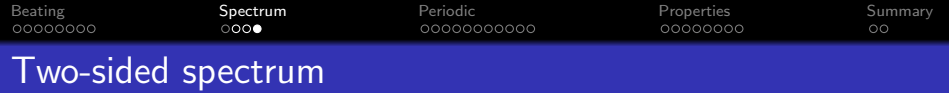

The spectrum of  $x(t)$  is the set of frequencies, and their associated phasors,

Spectrum 
$$
(x(t)) = \{(f_{-N}, a_{-N}), \ldots, (f_0, a_0), \ldots, (f_N, a_N)\}\
$$

such that

$$
x(t) = \sum_{k=-N}^{N} a_k e^{j2\pi f_k t}
$$

<span id="page-14-0"></span>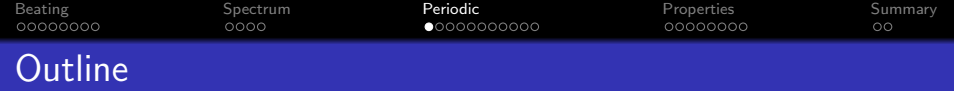

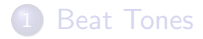

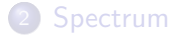

### [Periodic Signals](#page-14-0)

[Properties of a Fourier Spectrum](#page-25-0)

### [Summary](#page-33-0)

K ロ ▶ K 個 ▶ K 할 ▶ K 할 ▶ 이 할 → 9 Q Q →

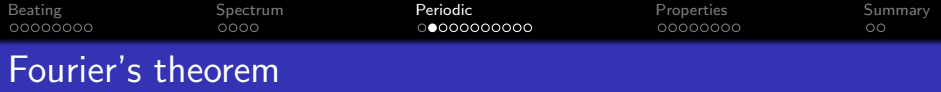

One reason the spectrum is useful is that any periodic signal can be written as a sum of cosines. Fourier's theorem says that any  $x(t)$  that is periodic, i.e.,

$$
x(t+T_0)=x(t)
$$

can be written as

$$
x(t) = \sum_{k=-\infty}^{\infty} X_k e^{j2\pi kF_0t}
$$

which is a special case of the spectrum for periodic signals:  $f_k = kF_0$ , and  $a_k = X_k$ , and

$$
\mathit{F}_0 = \frac{1}{\mathit{T}_0}
$$

**KORKARYKERKER POLO** 

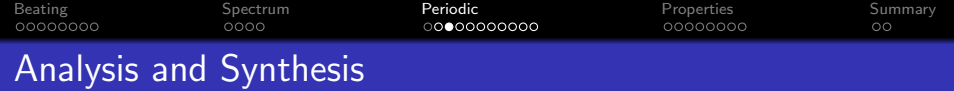

- Fourier Analysis is the process of finding the spectrum,  $X_k$ , given the signal  $x(t)$ . I'll tell you how to do that next lecture.
- **Fourier Synthesis** is the process of generating the signal,  $x(t)$ , given its spectrum. I'll spend the rest of today's lecture showing examples and properties of synthesis.

**KORKARYKERKER POLO** 

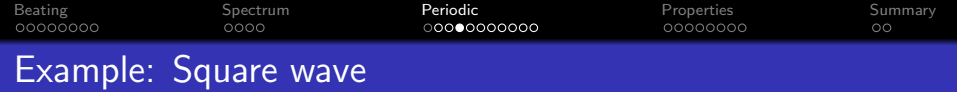

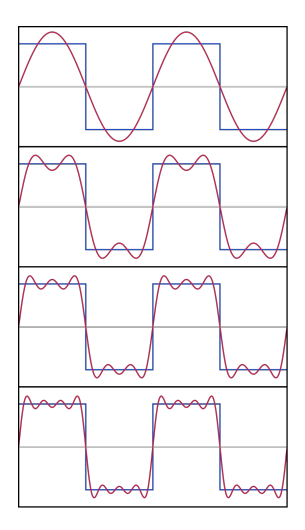

Jim.belk, Public domain image 2009, [https://commons.wikimedia.org/wiki/File:Fourier\\_Series.svg](https://commons.wikimedia.org/wiki/File:Fourier_Series.svg)

KOKK@KKEKKEK E 1990

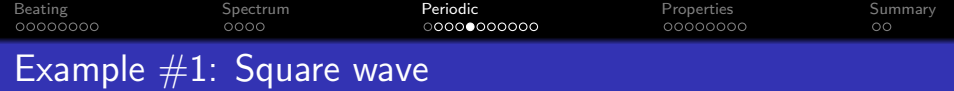

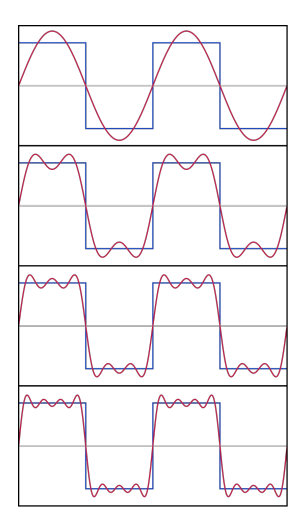

Jim.belk, Public domain image 2009, [https://commons.wikimedia.org/wiki/File:Fourier\\_Series.svg](https://commons.wikimedia.org/wiki/File:Fourier_Series.svg)

KOKK@KKEKKEK E 1990

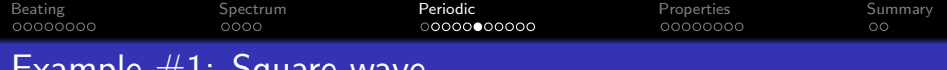

# Example  $#1:$  Square wave

[https://upload.wikimedia.org/wikipedia/commons/b/bd/Fourier\\_series\\_square\\_wave\\_circles\\_animation.svg](https://upload.wikimedia.org/wikipedia/commons/b/bd/Fourier_series_square_wave_circles_animation.svg)

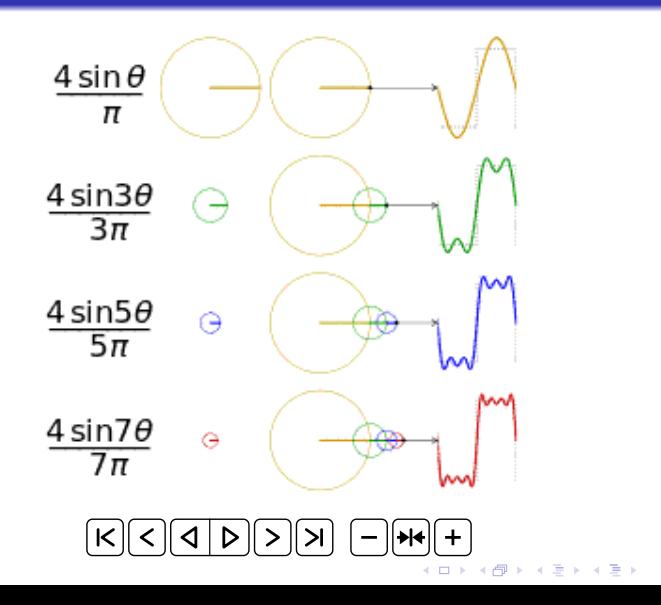

 $\equiv$  990

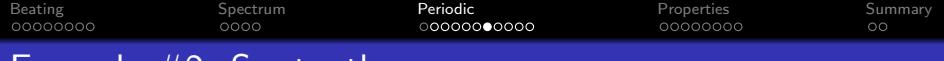

# Example  $#2$ : Sawtooth wave

By Lucas Vieira, public domain 2009, [https://commons.wikimedia.org/wiki/File:Periodic\\_identity\\_function.gif](https://commons.wikimedia.org/wiki/File:Periodic_identity_function.gif)

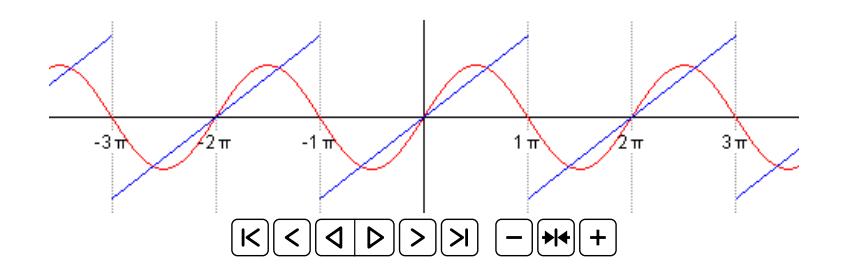

K ロ ▶ K @ ▶ K 할 ▶ K 할 ▶ | 할 | © 9 Q @

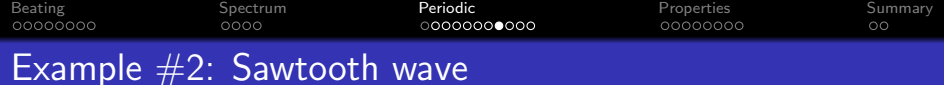

[https://upload.wikimedia.org/wikipedia/commons/1/1e/Fourier\\_series\\_sawtooth\\_wave\\_circles\\_animation.svg](https://upload.wikimedia.org/wikipedia/commons/1/1e/Fourier_series_sawtooth_wave_circles_animation.svg)

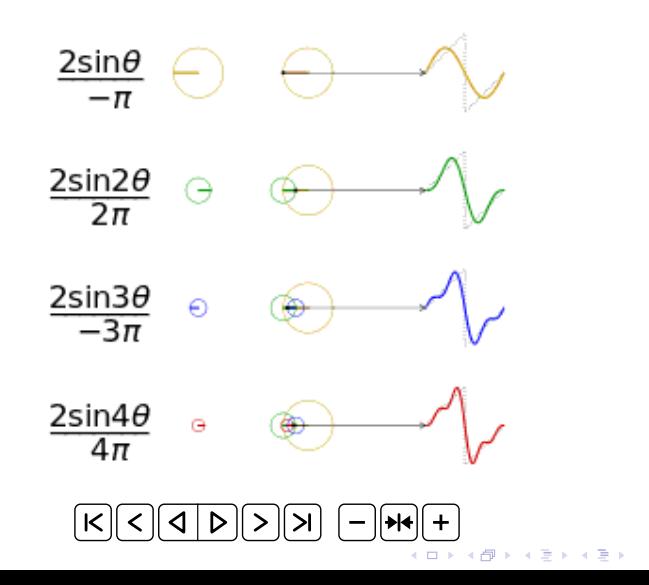

 $\equiv$  $2990$ 

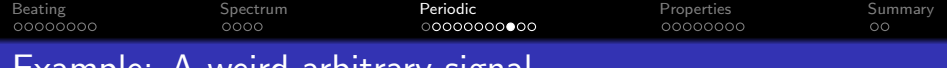

# Example: A weird arbitrary signal

By Scallop7, CC-SA 4.0 2007, [https://commons.wikimedia.org/wiki/File:Example\\_of\\_Fourier\\_Convergence.gif](https://commons.wikimedia.org/wiki/File:Example_of_Fourier_Convergence.gif)

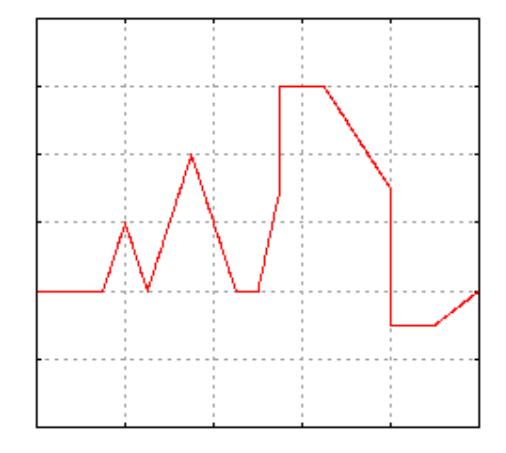

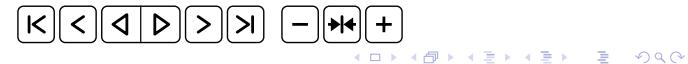

<span id="page-23-0"></span>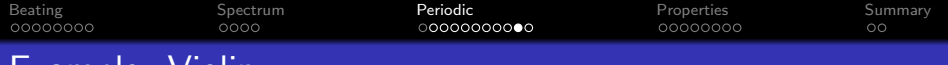

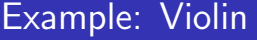

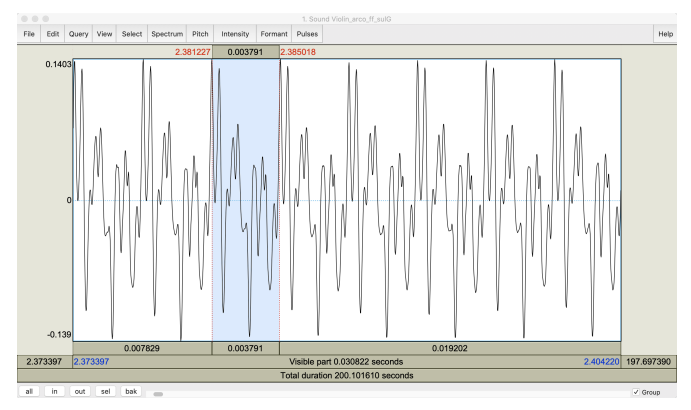

Eight periods from the recording of a violin playing  $f = 1/0.003791 = 262$ Hz, i.e., C4 (middle C). Waveform distributed by [University of Iowa Electronic Music Studios](http://theremin.music.uiowa.edu/MIS.html).

<span id="page-24-0"></span>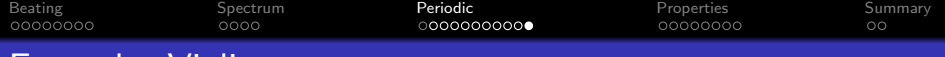

# Example: Violin

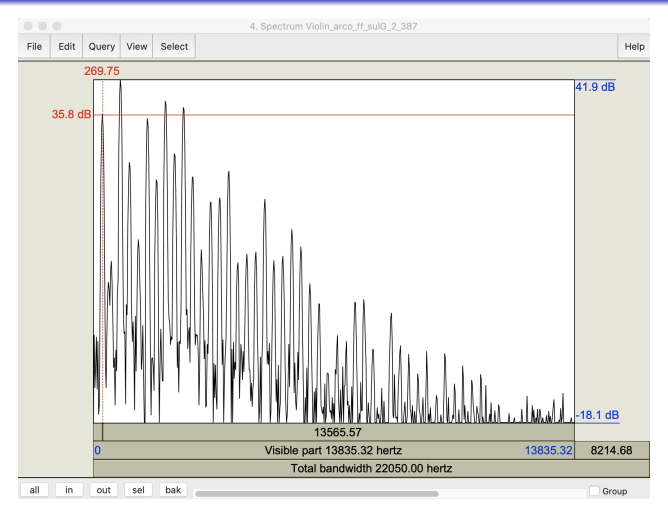

Log magnitude spectrum (20  $log_{10} |X_k|$ ) for the first 43 harmonics or so  $(1 \leq k \leq 43$  or so) of a violin playing C4. Waveform distributed by [University of Iowa Electronic Music Studios](http://theremin.music.uiowa.edu/MIS.html)[.](#page-25-0)

 $290$ 

<span id="page-25-0"></span>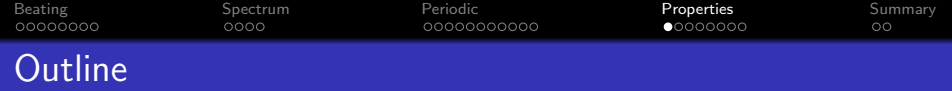

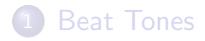

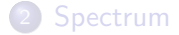

#### <sup>3</sup> [Periodic Signals](#page-14-0)

4 [Properties of a Fourier Spectrum](#page-25-0)

#### 5 [Summary](#page-33-0)

**Kロトメ部トメミトメミト ミニのQC** 

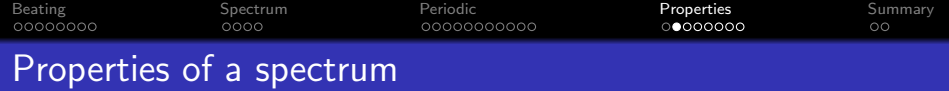

Spectrum representation is nice to use because

- It's so general. Any periodic signal can be written this way.
- Many signal processing operations can be written directly in the spectral domain (as operations on  $a_k$ ), without converting back to  $x(t)$ .

**KORKARYKERKER POLO** 

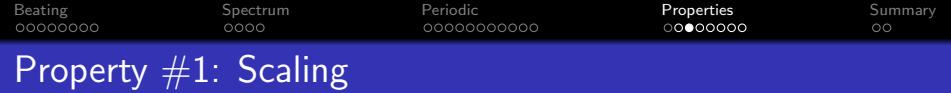

Suppose we have a signal

$$
x(t) = \sum_{k=-N}^{N} a_k e^{j2\pi f_k t}
$$

Suppose we scale it by a factor of G:

$$
y(t)=Gx(t)
$$

That just means that we scale each of the coefficients by  $G$ :

$$
y(t) = \sum_{k=-N}^{N} (Ga_k) e^{j2\pi f_k t}
$$

K ロ ▶ K @ ▶ K 할 ▶ K 할 ▶ | 할 | © 9 Q @

[Beating](#page-2-0) [Spectrum](#page-10-0) [Periodic](#page-14-0) [Properties](#page-25-0) [Summary](#page-33-0)  $0000$ Property  $#2$ : Adding a constant

Suppose we have a signal

$$
x(t) = \sum_{k=-N}^{N} a_k e^{j2\pi f_k t}
$$

Suppose we add a constant, C:

$$
y(t) = x(t) + C
$$

That just means that we add that constant to  $a_0$ :

$$
y(t)=(a_0+C)+\sum_{k\neq 0}a_ke^{j2\pi f_kt}
$$

K ロ ▶ K 個 ▶ K 할 ▶ K 할 ▶ 이 할 → 9 Q Q →

[Beating](#page-2-0) [Spectrum](#page-10-0) [Periodic](#page-14-0) [Properties](#page-25-0) [Summary](#page-33-0)  $0000$  $00000000$ Property  $#3$ : Adding two signals

Suppose we have two signals:

$$
x(t) = \sum_{n=-N}^{N} a'_n e^{j2\pi f'_n t}
$$

$$
y(t) = \sum_{m=-M}^{M} a''_m e^{j2\pi f''_m t}
$$

and we add them together:

$$
z(t) = x(t) + y(t) = \sum_k a_k e^{j2\pi f_k t}
$$

where, if a frequency  $f_k$  comes from both  $x(t)$  and  $y(t)$ , then we have to do phasor addition:

If 
$$
f_k = f'_n = f''_m
$$
 then  $a_k = a'_n + a''_m$ 

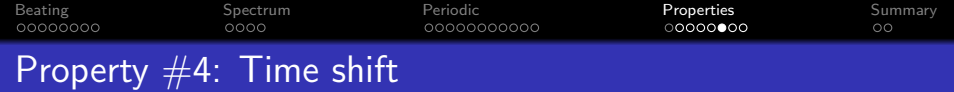

Suppose we have a signal

$$
x(t) = \sum_{k=-N}^{N} a_k e^{j2\pi f_k t}
$$

and we want to time shift it by  $\tau$  seconds:

$$
y(t)=x(t-\tau)
$$

Time shift corresponds to a phase shift of each spectral component:

$$
y(t) = \sum_{k=-N}^{N} \left( a_k e^{-j2\pi f_k \tau} \right) e^{j2\pi f_k t}
$$

K ロ ▶ K @ ▶ K 할 ▶ K 할 ▶ | 할 | © 9 Q @

[Beating](#page-2-0) [Spectrum](#page-10-0) [Periodic](#page-14-0) [Properties](#page-25-0) [Summary](#page-33-0) oooc 00000000000 റററററ⊜റ Property #5: Frequency shift

Suppose we have a signal

$$
x(t) = \sum_{k=-N}^{N} a_k e^{j2\pi f_k t}
$$

and we want to shift it in frequency by some constant overall shift,  $F:$ 

$$
y(t) = \sum_{k=-N}^{N} a_k e^{j2\pi (f_k + F)t}
$$

Frequency shift corresponds to amplitude modulation (multiplying it by a complex exponential at the carrier frequency  $F$ ):

$$
y(t) = x(t)e^{j2\pi Ft}
$$

**KORKARYKERKER POLO** 

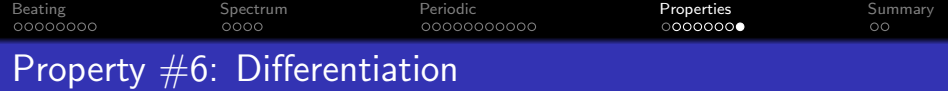

Suppose we have a signal

$$
x(t) = \sum_{k=-N}^{N} a_k e^{j2\pi f_k t}
$$

and we want to differentiate it:

$$
y(t) \propto \frac{dx}{dt}
$$

Differentiation corresponds to scaling each spectral coefficient by  $j2\pi f_k$ :

$$
y(t) = \sum_{k=-N}^{N} (j2\pi f_k a_k) e^{j2\pi f_k t}
$$

K ロ ▶ K 個 ▶ K 할 ▶ K 할 ▶ 이 할 → 9 Q Q →

<span id="page-33-0"></span>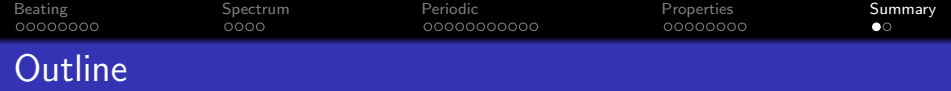

**1** [Beat Tones](#page-2-0)

2 [Spectrum](#page-10-0)

<sup>3</sup> [Periodic Signals](#page-14-0)

4 [Properties of a Fourier Spectrum](#page-25-0)

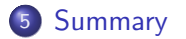

K ロ ▶ K 個 ▶ K 할 ▶ K 할 ▶ 이 할 → 9 Q Q →

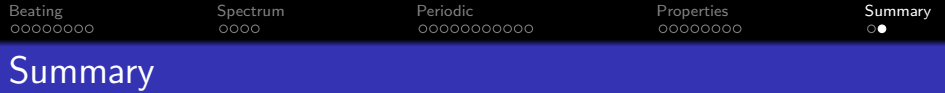

**• Spectrum:** The spectrum of any sum of cosines is the set of complex-valued spectral coefficients,  $a_k$ , matched with the frequencies  $f_k$ , such that

$$
x(t) = \sum_{k=-N}^{N} a_k e^{j2\pi f_k t}
$$

**• Fourier's Theorem:** Any periodic waveform,  $x(t + T_0) = x(t)$ , can be synthesized as

$$
x(t) = \sum_{k=-\infty}^{\infty} X_k e^{j2\pi k F_0 t}
$$

• Properties of the spectrum: signal processing operations that can be done directly in the spectrum, without first recomputing the waveform, include scaling, adding, time shift, frequency shift, and differentiation.4 0 > 4 4 + 4 = + 4 = + = + + 0 4 0 +